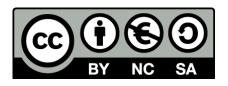

# Visual Design and Fluid Navigation

Introduzione all'usabilità nelle interfacce web

Fulvio Corno, Luigi De Russis

2021

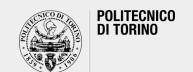

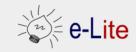

# Visual Design

Aesthetics for helping users in understanding and navigating the UI

### **Visual Design**

- Guiding: conveying structure, relative importance, relationships
- Pacing: drawing people into your app, orienting them, and showing where to go, providing hooks to dive deeper
- Messaging: expressing meaning and style, breathing life into your content
- Both at the conscious and sub-conscious levels

- And also...
  - Making everything look aesthetically beautiful
  - (but this is not the goal)

### Visual Design vs. Art and Artistic Skills

A.k.a. «Help, I'm not an artist!»

- Artistic skills help a bit but are neither necessary nor sufficient
- Art does not need to <u>be practical</u>; design does

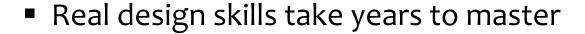

Widely-accepted heuristics are a good and easy start

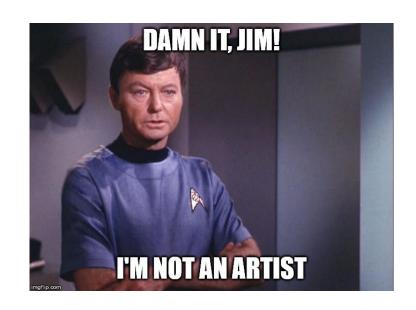

Basic visual design involves text, layout, and colors. First let's start with text. Gracefully using whitespace helps separate out logical chunks of content. Next, font size and style differences convey hierarchy. Finally, alignment is crucial for helping readers scan quickly.

Basic visual design involves text, layout, and colors. First let's start with text.

Gracefully using whitespace helps separate out logical chunks of content.

Next, font size and style differences convey hierarchy.

Finally, alignment is crucial for helping readers scan quickly.

Basic visual design involves ...

#### **Text**

Gracefully using whitespace helps separate out logical chunks of content.

Next, font size and style differences convey hierarchy.

Finally, alignment is crucial for helping readers scan quickly.

#### Layout

Colors

**BASIC VISUAL DESIGN** 

#### **Text**

- Whitespace: helps separate out logical chunks of content
- **Font**: size and style differences convey hierarchy
- Alignment: crucial for helping readers scan quickly

Layout

Colors

### **Key ingredients**

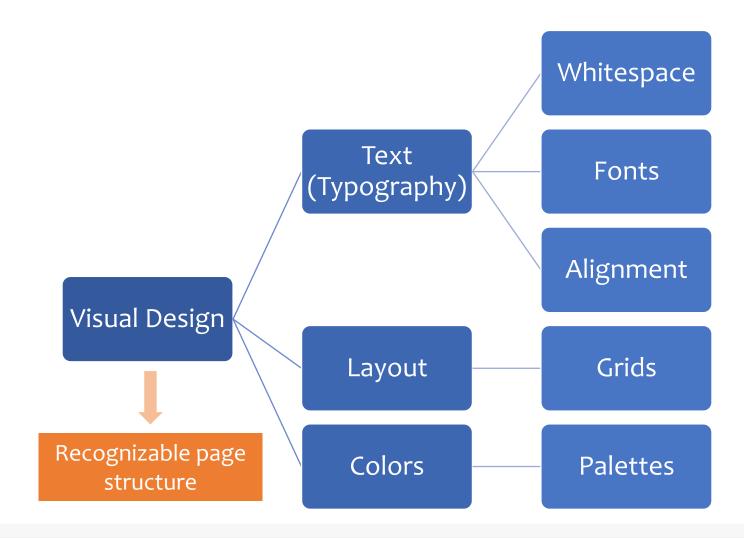

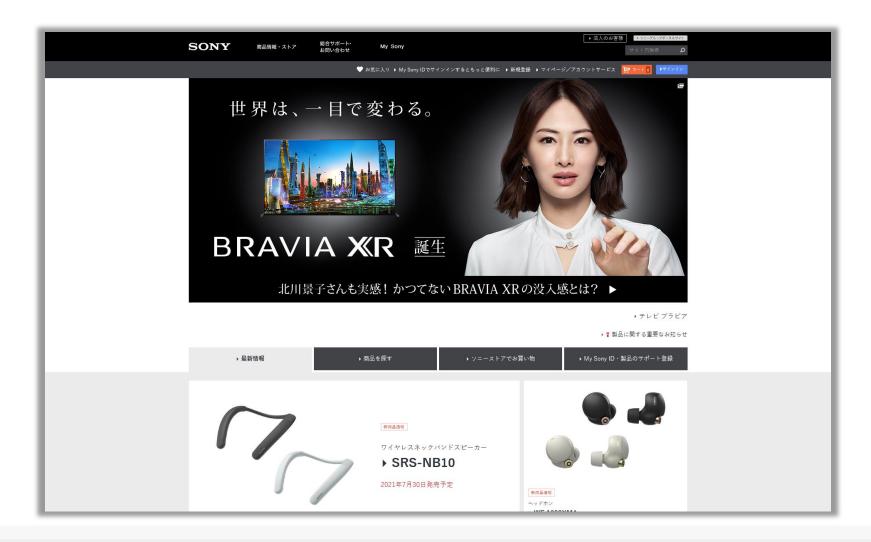

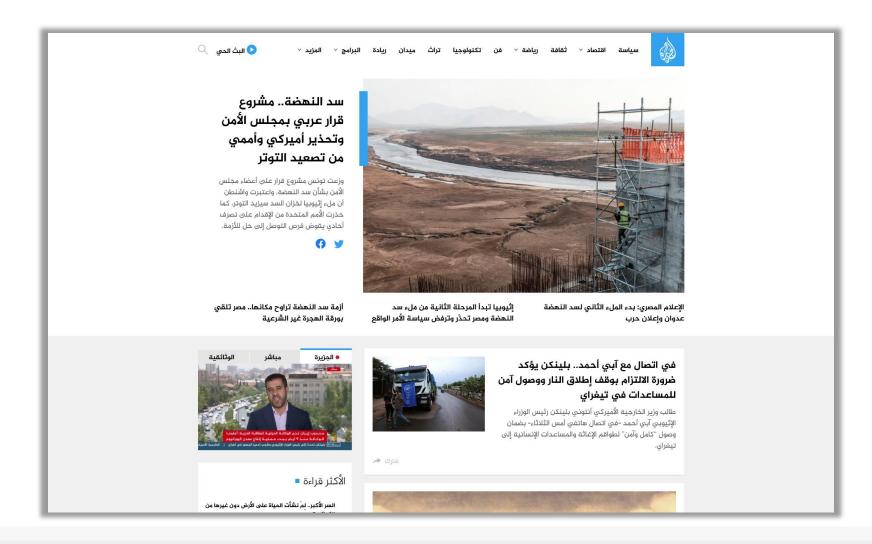

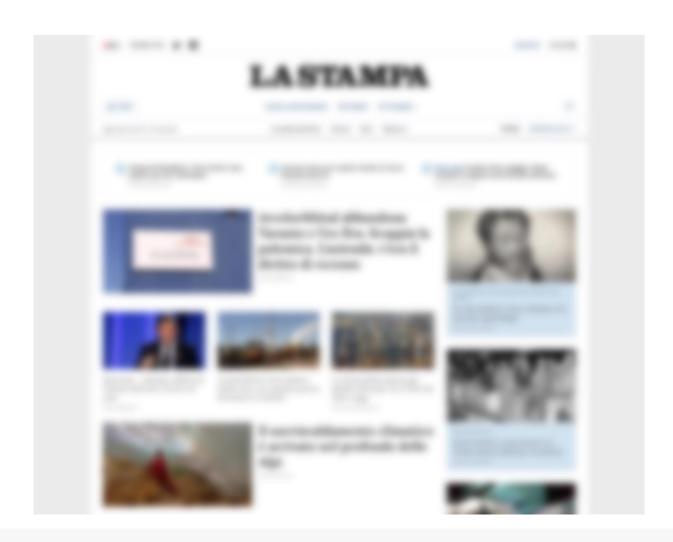

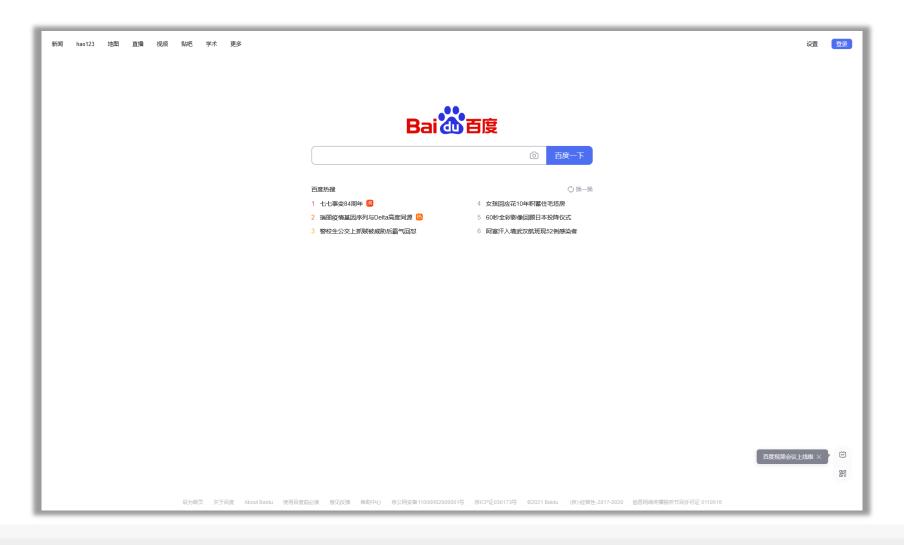

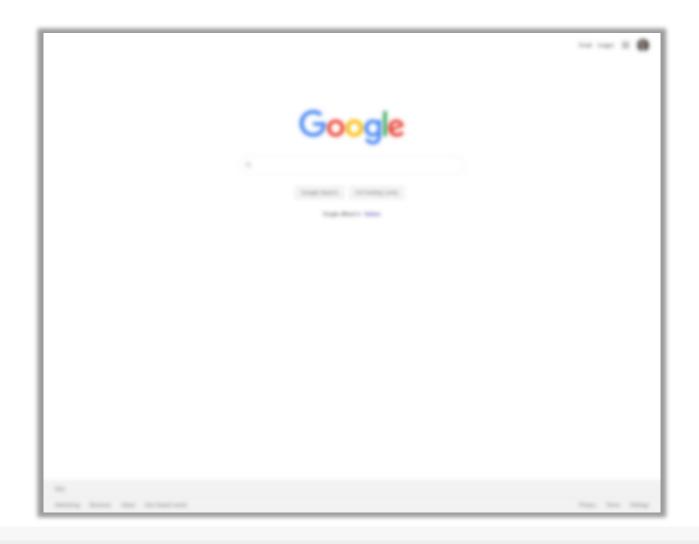

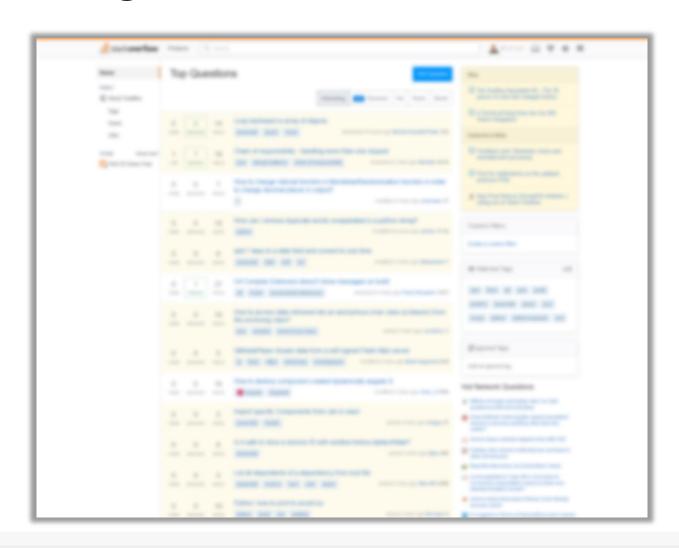

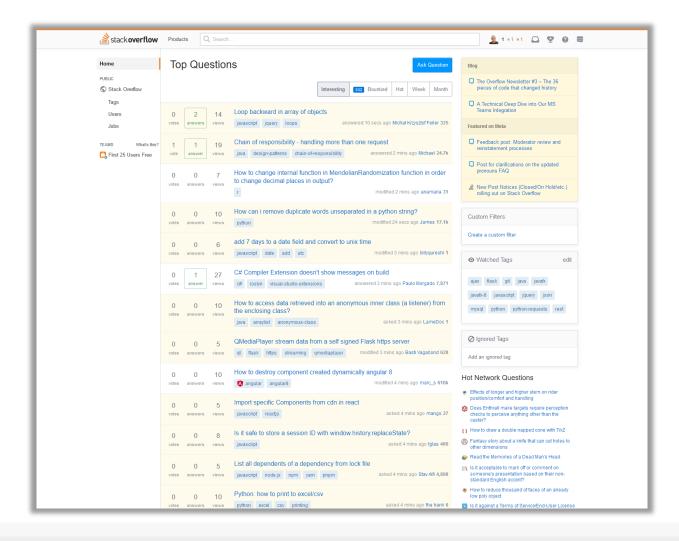

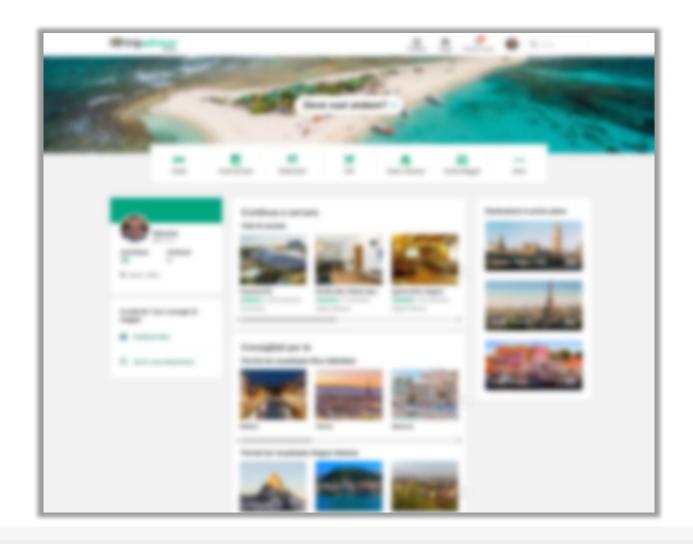

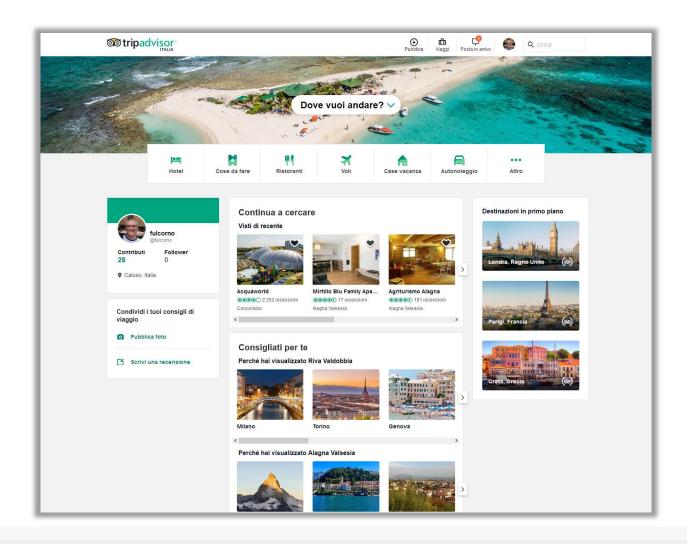

# Uses Conventions = Recognizable Structure

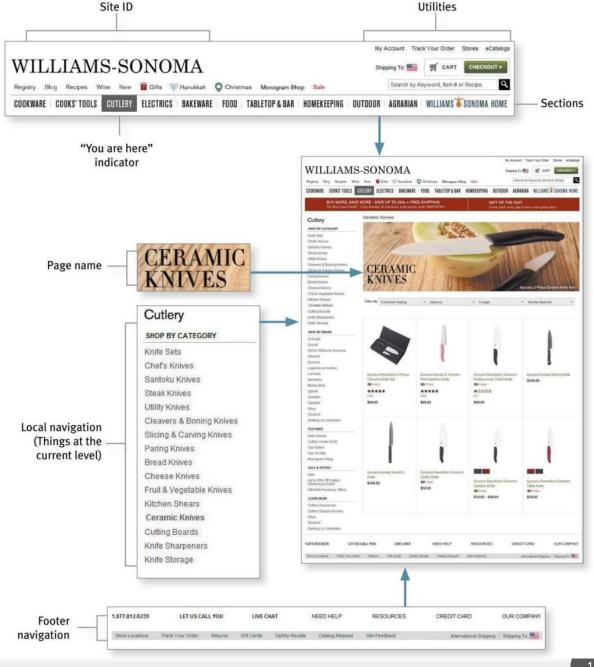

# 'Gestalt' principles

Hints from the psychology of Shapes and of Representation

### **Gestalt principles**

- Laws from 1920s' psychology: how humans typically see objects by grouping similar elements, recognizing patterns and simplifying complex images
- Designers use these to engage users via powerful -yet natural- "tricks" of perspective and best practice design standards
- "The whole is other than the sum of the parts" Kurt Koffka

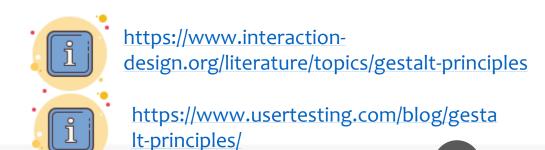

### **Some Gestalt principles**

- Figure/Ground: Disliking uncertainty, we look for solid, stable items. Foreground catches the eye first
- Closure: Preferring complete shapes, we automatically fill in gaps to perceive a complete image; we see the whole first
- Common Region: We group elements that are in the same closed region
- Element Connectedness: We group elements linked by other elements
- Continuation: We follow and "flow with" lines
- Proximity (Emergence): We group closer-together elements, separating them from those farther apart.
- Good Form: We differentiate elements that are similar in color, form, pattern, etc. and cluster them together

- Meaningfulness (Familiarity): We group elements if they form a meaningful or personally relevant image.
- Prägnanz: We perceive complex images as simple ones.
- Convexity: We perceive convex shapes ahead of concave ones
- Regularity: Sorting items, we tend to group some into larger shapes, and connect elements that form a pattern.
- Similarity (Invariance): We seek differences and similarities in an image and link similar elements.
- Symmetry: We seek balance and order in designs, struggling to do so if they aren't readily apparent.
- Common Fate: We group elements that move in the same direction
- **Synchrony:** We group static visual elements that appear at the same time.

### **Examples: figure-ground**

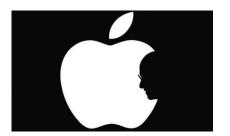

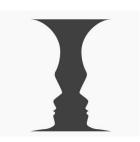

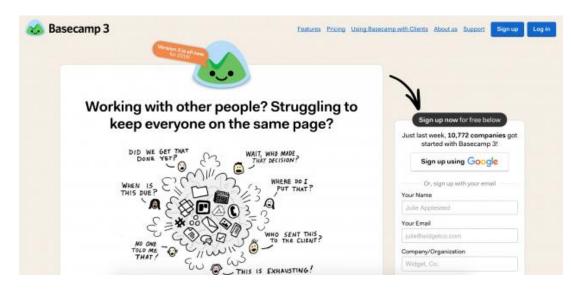

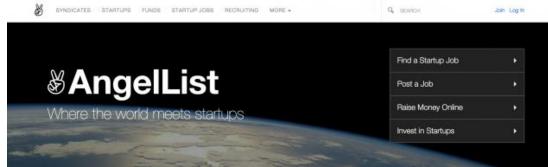

### **Examples: similarity**

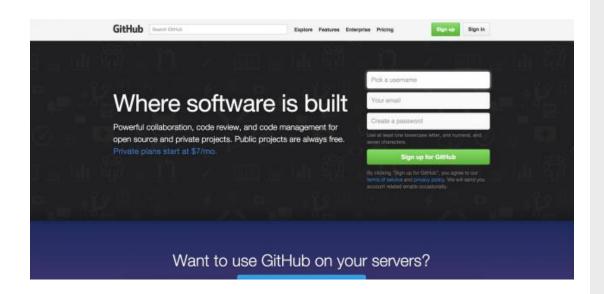

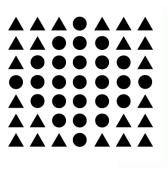

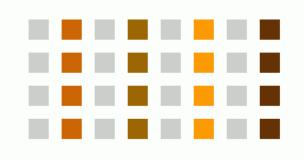

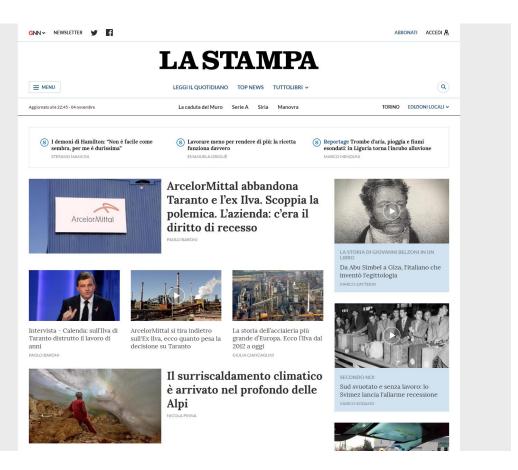

### **Examples:** proximity

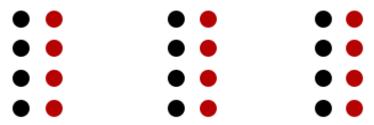

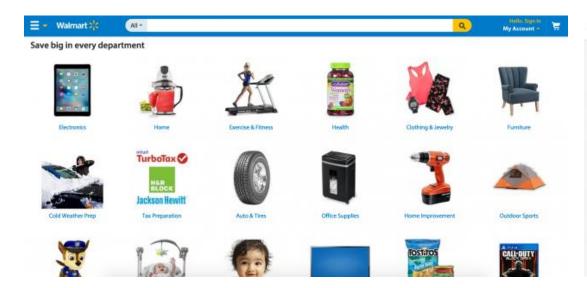

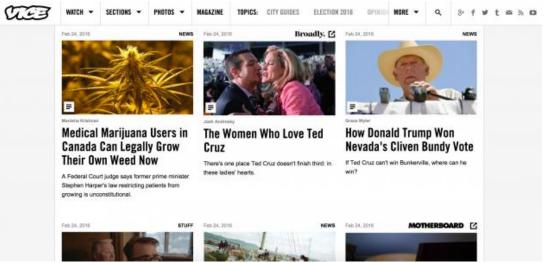

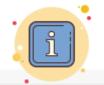

https://www.usertesting.com/blog/g estalt-principles/

### **Examples: common region**

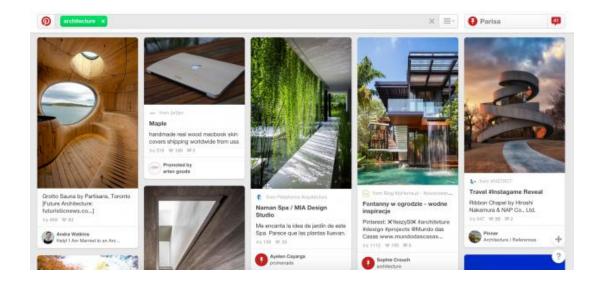

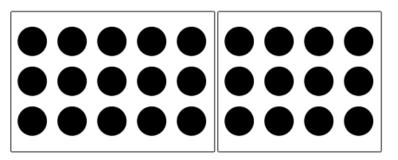

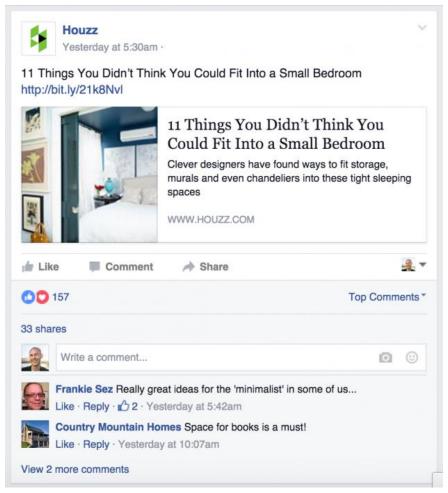

### **Examples: continuity**

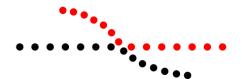

#### Customers Who Bought This Item Also Bought

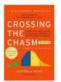

Crossing the Chasm, 3rd Edition: Marketing and Selling Disruptive Products > Geoffrey A. Moore A. T. Paperback \$12.35 \( \text{Prime} \)

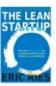

The Lean Startup: How Today's Entrepreneurs Use Continuous Innovation to Eric Ries 1,062 Hardower \$16.66 (Phime

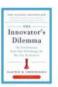

The Innovator's Dilemma:
The Revolutionary Book
That Will Change the Way
Clayton M. Christensen
209
El Band Selfor in Industrial
Management.
Paperback

\$10.06 \Prime

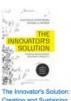

Creating and Sustaining Successful Growth
Clayton M. Christenaen
A A Christenaen
Hardcover
S18.33 Prime

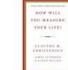

How Will You Measure Your Life? Clayton M. Christensen A A C 7 583 Hardcover \$15.86 Préme Page 1 of 20

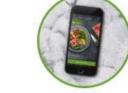

Step 1

Choose your meals, drinks and treats from our daily rotating menu.

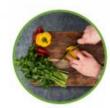

Our friendly servers organize your food for delivery - hot and ready to eat!

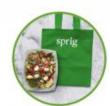

Your meal arrives in around 20 minutes - like a home-cooked meal without the effort!

Step 3

### **Examples:** focal point

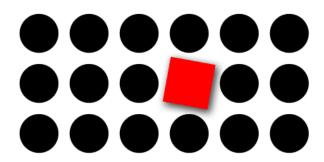

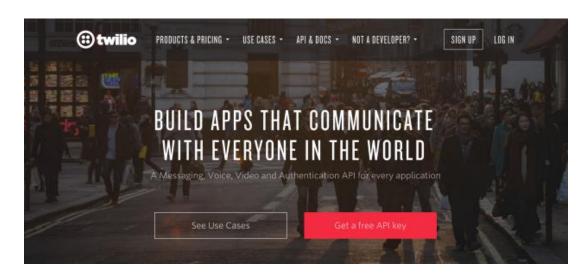

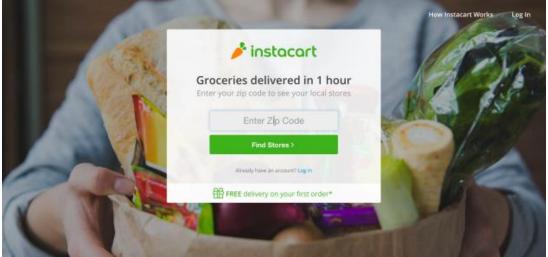

# Typography

Property of text

#### **Characteristics of text**

- Point Size
- Leading
- Cap Height, x-height
- Ascenders, Descenders
- Weight
- Serifs

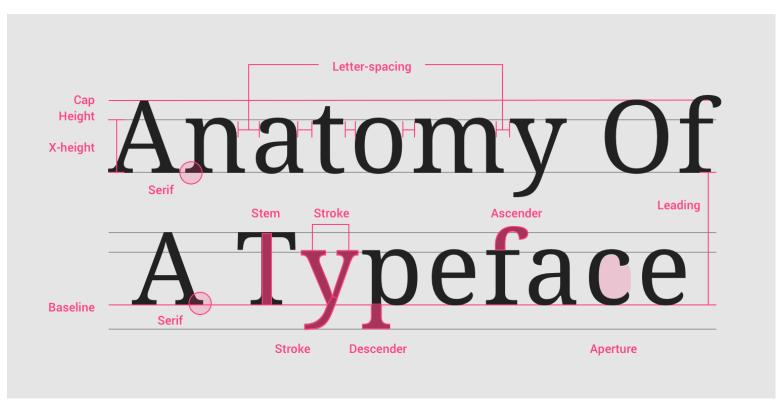

https://material.io/design/typography/understanding-typography.html

### Example: Material Design type scale

A combination of 13 styles that are supported by the type system

Reusable categories of text, each with an intended application and meaning

| Scale Category | Typeface | Font    | Size | Case     | Letter spacing |
|----------------|----------|---------|------|----------|----------------|
| H1             | Roboto   | Light   | 96   | Sentence | -1.5           |
| H2             | Roboto   | Light   | 60   | Sentence | -0.5           |
| Н3             | Roboto   | Regular | 48   | Sentence | 0              |
| H4             | Roboto   | Regular | 34   | Sentence | 0.25           |
| H5             | Roboto   | Regular | 24   | Sentence | 0              |
| H6             | Roboto   | Medium  | 20   | Sentence | 0.15           |
| Subtitle 1     | Roboto   | Regular | 16   | Sentence | 0.15           |
| Subtitle 2     | Roboto   | Medium  | 14   | Sentence | 0.1            |
| Body 1         | Roboto   | Regular | 16   | Sentence | 0.5            |
| Body 2         | Roboto   | Regular | 14   | Sentence | 0.25           |
| BUTTON         | Roboto   | Medium  | 14   | All caps | 1.25           |
| Caption        | Roboto   | Regular | 12   | Sentence | 0.4            |
| OVERLINE       | Roboto   | Regular | 10   | All caps | 1.5            |

https://material.io/design/typography/the-type-system.html#type-scale

### Example: Text conveys hierarchy

Font size, color and spacing define a hierarchy of visibility and attention

The visual hierarchy should match the relative importance of the information content

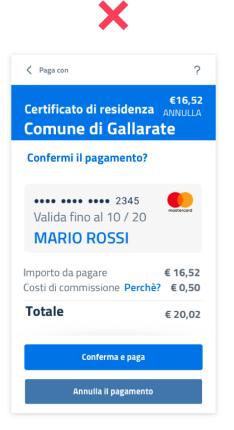

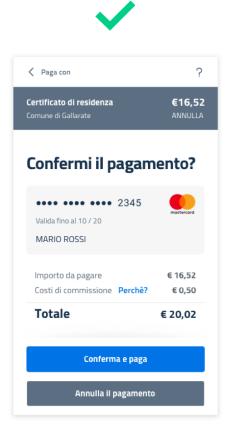

https://docs.italia.it/italia/designers-italia/design-linee-guida-docs/it/stabile/doc/user-interface/il-disegno-di-un-interfaccia-e-lo-ui-kit.html

### **Example: Text and Layout convey meaning**

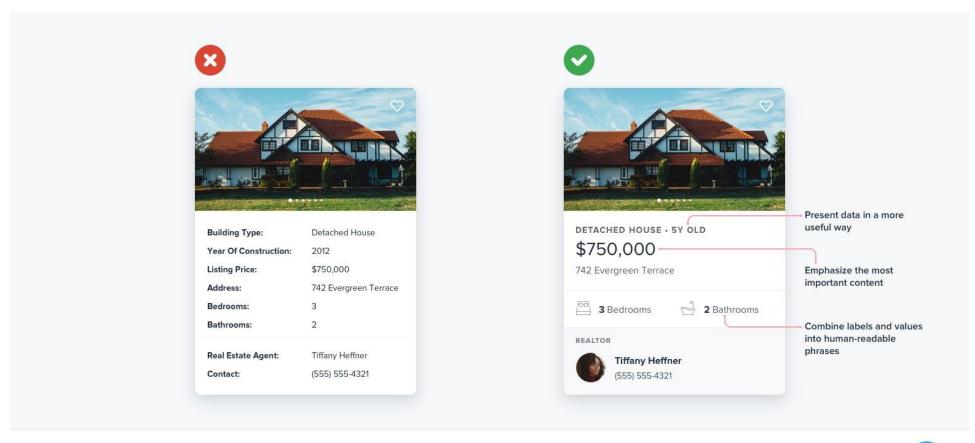

www.refactoringui.com

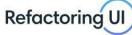

# Grids and Alignment

Exploiting grouping and alignment to convey content, at different levels

### Alignment

- Invisible lines that run through the interface and "attract" the left- or rightedge of a widget control
  - Vertical
  - Horizontal

### Example

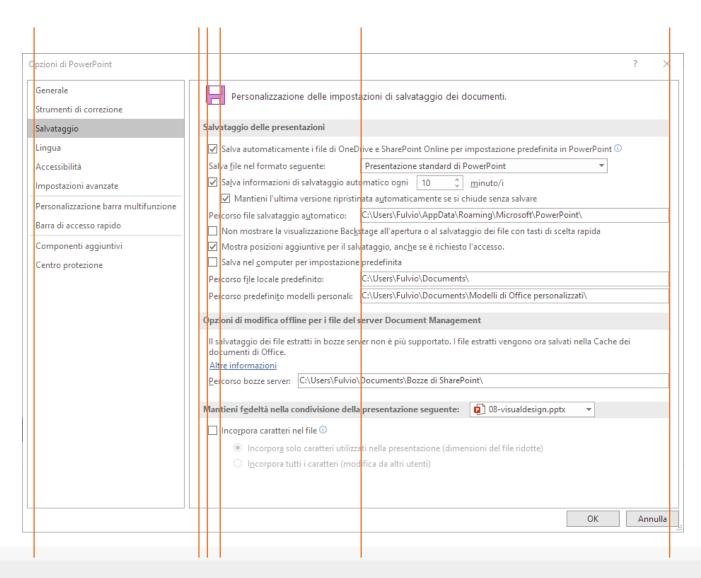

#### **Examples**

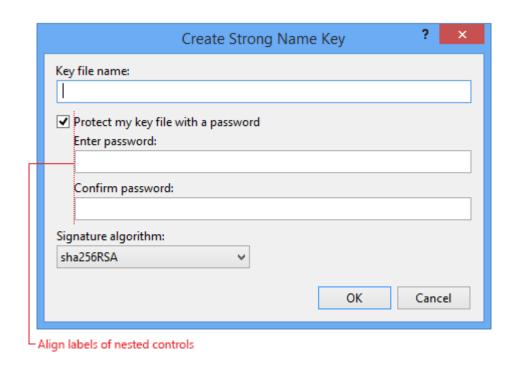

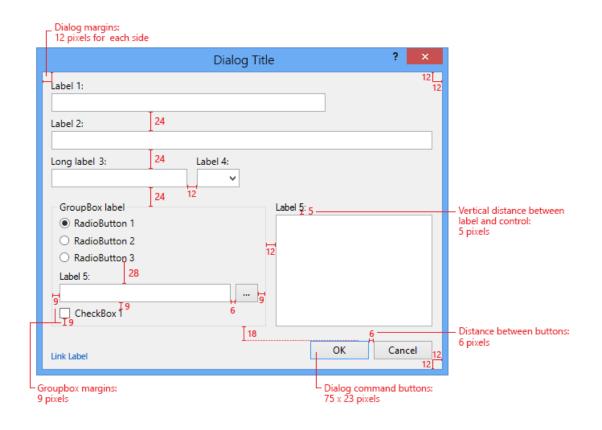

https://docs.microsoft.com/en-us/visualstudio/extensibility/ux-guidelines/layout-for-visual-studio?view=vs-2019

# **Examples**

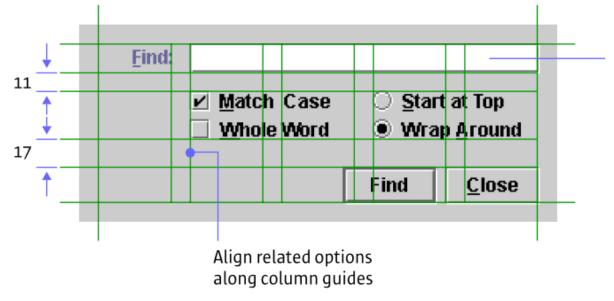

Place most important option near the top

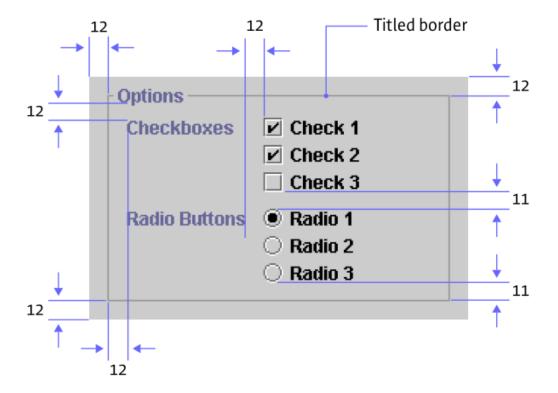

Java Look and Feel Design Guidelines, Sun Microsystems, 1999

#### **Grid Layout Ingredients**

- Guides: The edge which you choose to align content with
- Column: A vertical division of content
- Row: A horizontal division of content
- Margins: The area surrounding your content
- Gutters: The margins between columns
- Hang-line: A horizontal guide to align content to hang off of
- Baseline: The horizontal guide for an element to sit on top of
- **Rhythm**: Proportion systems that can help define the sizing frequency and spacing of each of the above elements.

# **Grid Layout Ingredients**

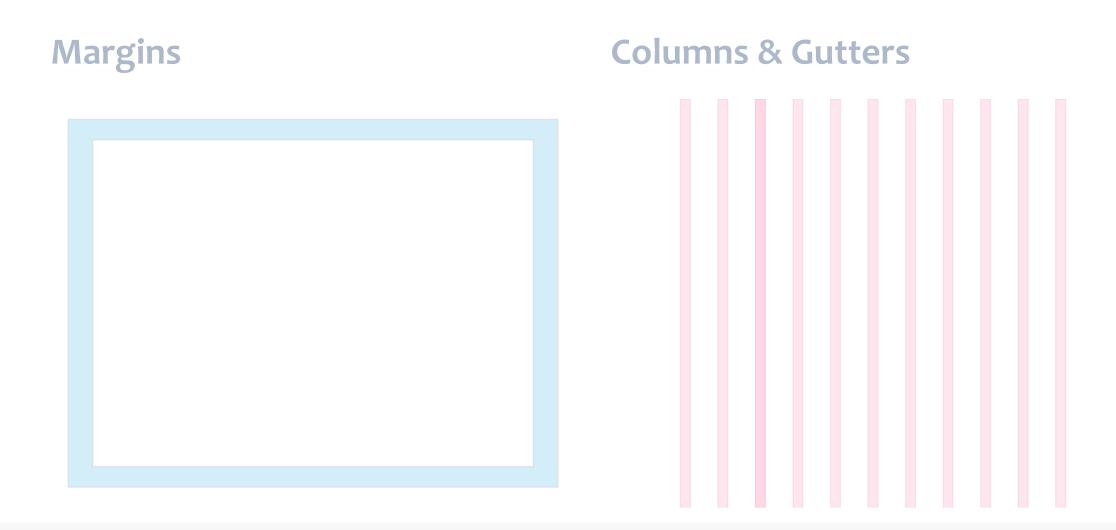

# **Grid Layout Ingredients**

#### **Hanglines and Baselines**

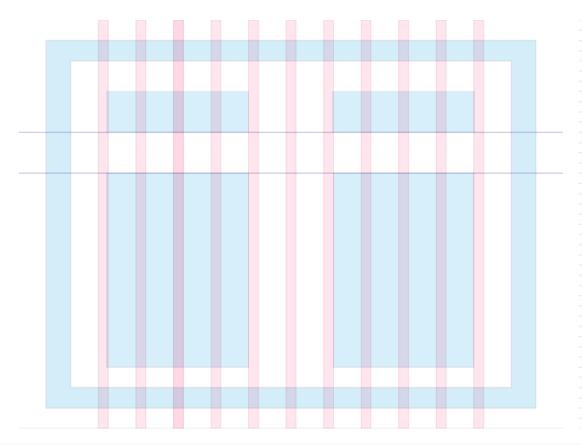

#### **Baseline Grids**

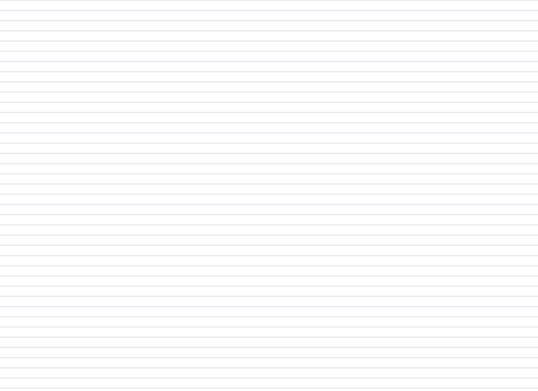

# **Example Grid-based layout**

- 1. Columns
- 2. Gutters
- 3. Margins

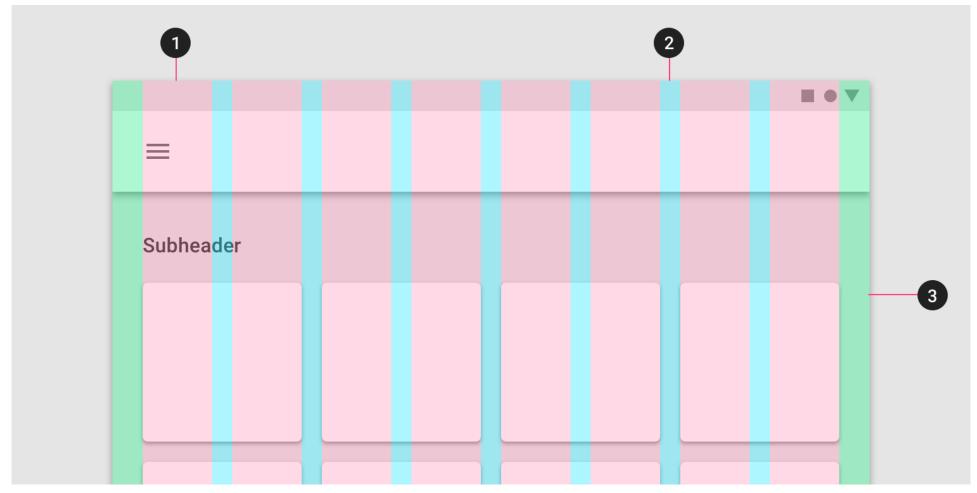

# **Example: Bootstrap** grid

Always 12 columns in total

May choose to span a group of columns

Each column is tagged according to the screen size:

- xs (phones <768px)
- sm (tablets >=768px)
- md (small laptops >=992px)
- Ig (laptops and desktops >1200px)

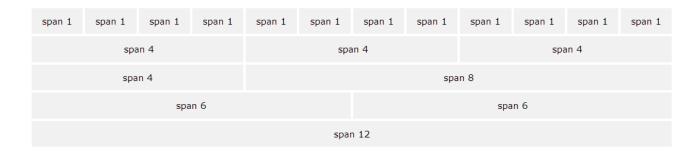

# Responsive grid layout

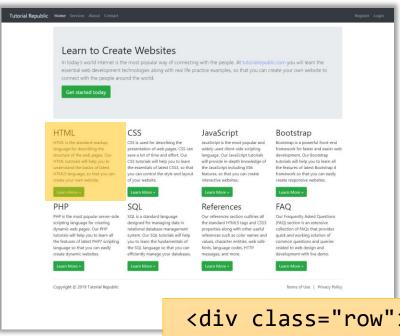

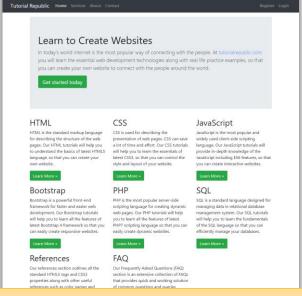

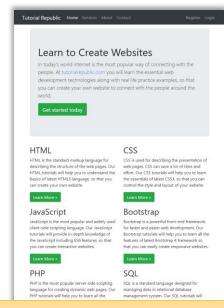

```
Learn to Create Websites
   In today's world internet is the most popular way of
   you will learn the essential web development
   technologies along with real life practice examples,
   so that you can create your own website to connect
    with the people around the world.
      Get started today
HTML is the standard markup language for describing the structure of
the web pages. Our HTML tutorials will help you to understand the
basics of latest HTML5 language, so that you can create your own
CSS is used for describing the presentation of web pages. CSS can save
a lot of time and effort. Our CSS tutorials will help you to learn the
JavaScript
 JavaScript is the most popular and widely used client-side scripting
language. Our JavaScript tutorials will provide in-depth knowledge of
 the JavaScript including ES6 features, so that you can create interactive
```

# Other grid systems

960 grid (fixed width, 12 or 16 col)

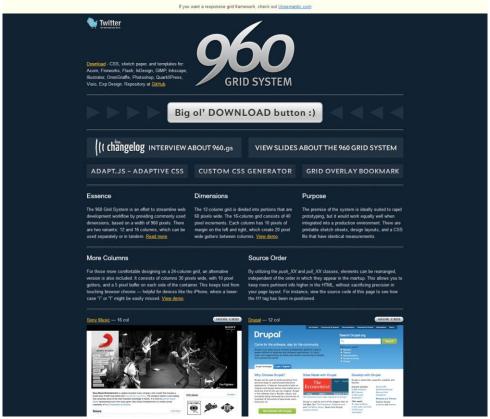

https://960.gs/

#### Unsemantic (responsive, based on %)

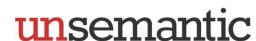

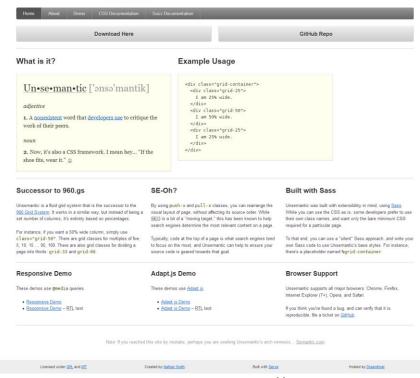

#### **Grid structure**

Main body: Mix of 2x and 3x columns

Alternating row types

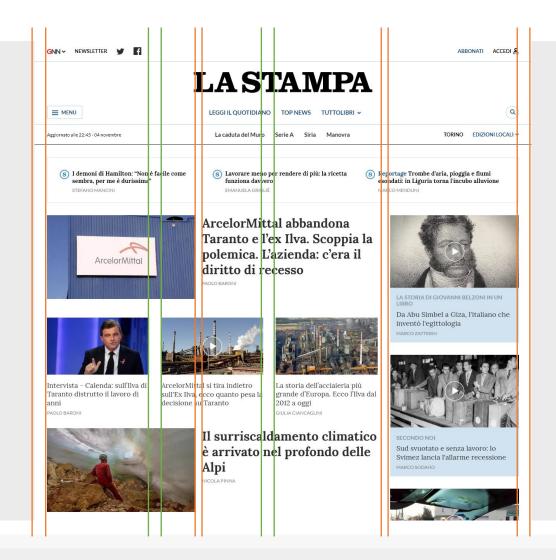

Title area outside the grid

Right column for other types of articles

#### **Grid structure**

Main content (center, wide)

Navigation (left, smaller)

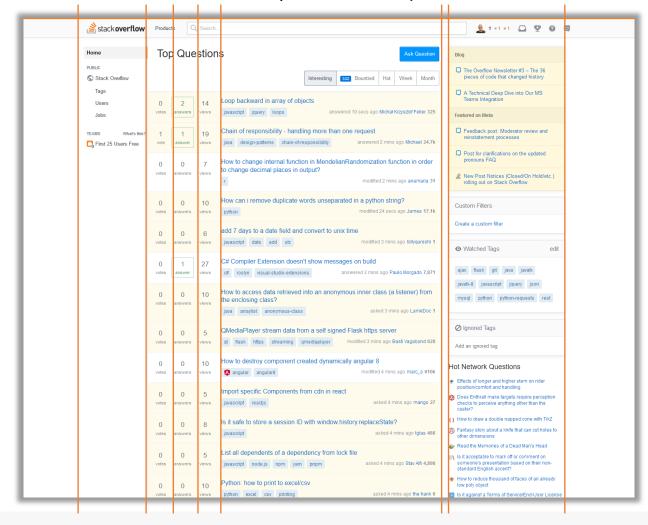

Related content (right, smaller)

# Example (2019)

| ° anno                   |                    |                    |                                                                             |         |                                   |                     |         |
|--------------------------|--------------------|--------------------|-----------------------------------------------------------------------------|---------|-----------------------------------|---------------------|---------|
| Periodo                  | Codice             | Lingua             | Insegnamento                                                                | Crediti | Docente                           | Note                | Vincoli |
| 1                        | 01PDWOV            |                    | Information systems<br>ING-INF/05 (6)                                       | 6       | M. Morisio                        | $\mathbf{\otimes}$  |         |
| 1                        | 02GOLOV            |                    | Architetture dei sistemi di elaborazione ■<br>ING-INF/05 (10)               | 10      | P. Bernardi<br>E. Sanchez Sanchez | $\odot$             |         |
| 1                        | 02LSEOV            |                    | Oppure Computer architectures   NG-NF/05 (10)                               | 10      | P. Montuschi                      | $\odot$             |         |
| 1                        | 01SQJOV            |                    | <u>Data Science and Database Technology</u> ■ ING-INF/05 (8)                | 8       | S. Chiusano                       | $\odot$             |         |
| 1                        | 01SQMOV            | •                  | Oppure <u>Data Science e Tecnologie per le Basi di Dati</u> ING-INF/05 (8)  | 8       | E. Baralis                        | $\odot$             |         |
| 1                        | 010TWOV            | 20 PA              | Computer network technologies and services   ING-INF/05 (6)                 | 6       | M. Baldi                          | $\odot$             |         |
| 1                        | 02KPNOV            | •                  | Oppure<br><u>Tecnologie e servizi di rete</u> ■<br>ING-INF/05 (6)           | 6       | G. Marchetto                      | $\odot$             |         |
| 2                        | 02JEUOV            | 20 PA              | Formal languages and compilers  ING-INF/05 (6)                              | 6       | R. Sisto                          | $\odot$             |         |
| 2                        | 05BIDOV            |                    | Ingegneria del software   ING-INF/05 (8)  Oppure                            | 8       | G. Bruno                          | $\odot$             |         |
| 2                        | 04GSPOV            | 22   PA<br>20   EA | Spitware engineering ■ ING-INF/05 (8)                                       | 8       | M. Morisio                        | $\odot$             |         |
| 2                        | 01UDFOV            |                    | Applicazioni Web I   NG-NP/05 (6)  Oppure                                   | 6       | E. Masala                         | $\odot$             |         |
| 2                        | 01TXYOV            | 2010<br>2010       | Web Applications I ■ ING-INF/05 (6)                                         | 6       | F. Corno                          | $\odot$             |         |
| 2                        | 02GR5OV            |                    | Programmazione di sistema ■ ING-INF/05 (10) Oppure                          | 10      | G. Cabodi                         | $\odot$             |         |
| 2                        | 01NYHOV            |                    | System and device programming<br>ING-INF/05 (10)                            | 10      | S. Quer                           | $\odot$             |         |
| ° <b>anno</b><br>Periodo | Codice             | Lingua             | Insegnamento                                                                | Crediti | Docente                           | Note                | Vincoli |
| 1                        | 01TYMOV            | 20 (P)<br>20 (R)   | Insegnamento a scelta 1 Information systems security ING-INF/05 (6)         | 6<br>6  |                                   | $\odot$             |         |
| 1                        | 01UDUOV            | •                  | Oppure<br><u>Sicurezza dei sistemi informativi</u>                          | 6       |                                   | <b>⊗</b>            |         |
| 1                        | 01SQNOV            | 20 pt<br>20 pt     | NG-INF/IOS (6) Software Engineering II NG-INF/IOS (6)                       | 6       |                                   | $\odot$             |         |
| 1,2                      |                    |                    | Crediti liberi                                                              | 6       |                                   |                     |         |
| 1,2<br>2                 | 29EBHOV            |                    | <u>Tesi</u><br><u>Insegnamento a scelta 2</u>                               | 30<br>6 |                                   |                     |         |
| nsegname                 | nto a scelta       | a 1                | <u>Insegnamento a secta 2</u>                                               |         |                                   |                     |         |
| Periodo                  | Codice             | Lingua             | Insegnamento                                                                | Crediti | Docente                           | Note                | Vincoli |
| 1                        | 01TYDOV            | 2010<br>2010       | Cloud Computing ■ ING-INF/05 (6)                                            | 6       |                                   | $\odot$             |         |
| 1                        | 01PDCOV            | 510<br>510         | <u>Digital control technologies and architectures</u><br>ING-INF/04 (6)     | 6       |                                   | <b>⊗</b>            |         |
| 1                        | 01TXZOV<br>01NWPOV |                    | Distributed systems programming ING-INF/05 (6)                              | 6       |                                   | <b>⊗</b>            | Si      |
| 1                        | 01UDGOV            |                    | Elaborazione dell'audio digitale  NG-NF/05 (6) Reperny management for IoT   | 6       |                                   | <ul><li>♥</li></ul> | Si      |
| 1                        | 02JSKOV            | 2010<br>2010       | Energy management for IoT<br>ING-INF/05 (6)<br>Human Computer Interaction ■ | 6       |                                   | ☆ ⓒ                 |         |
| 1                        | 01SQIOV            | 518<br>518         | ING-INF/05 (6) <u>Machine Learning and Artificial Intelligence</u> ■        | 6       |                                   | <b>₩ ©</b>          | ,       |
| 1                        | 01PDXOV            | 2010<br>510        | ING-INF/05 (6)<br><u>Modern design of control systems</u>                   | 6       |                                   | <b>⊗</b>            |         |
| 1                        | 010UVOV            | <u> </u>           | ING-INF(04 (6)  Optimization methods and algorithms ■  MAT/09 (6)           | 6       |                                   | $\odot$             |         |
|                          |                    |                    | MAI/09 (6)                                                                  |         |                                   |                     |         |

# Example (same page in 2020)

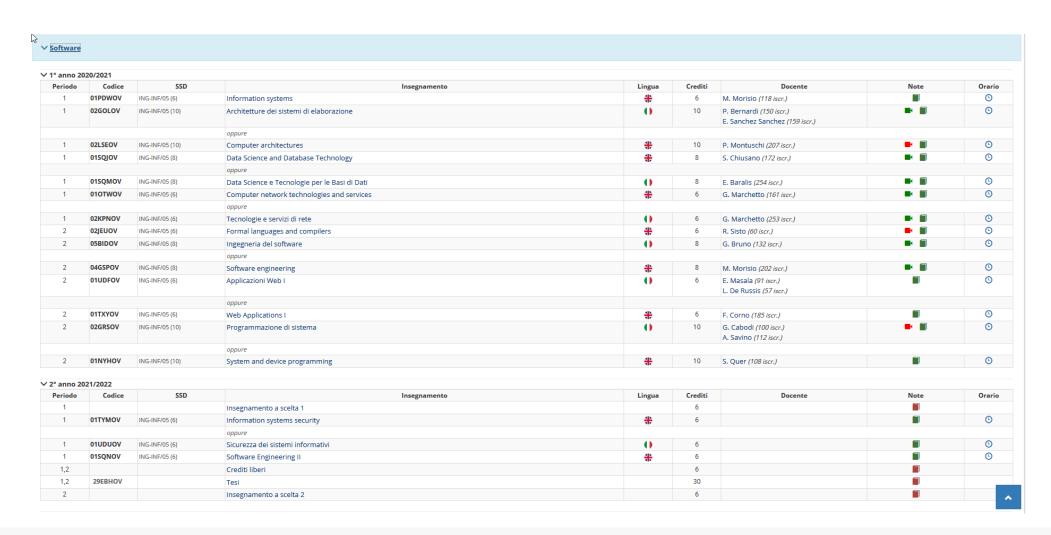

# Example (2015 vs 2019)

#### Add an address Full Name: **A** Address Line 1: Street address, P.O. box, company name, c/o Address line 2: Apartment, suite, unit, building, floor, etc. City: State/Province/Region: ZIP: Country: United States • **Phone Number:** Learn more Optional Delivery Preferences (What's this?) Weekend Delivery: Select your preference Security Access Code: For buildings or gated communities

Save & Continue

Save & Add Payment Method

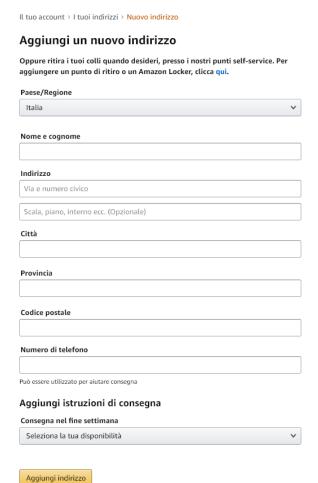

#### Some guidelines

- When designing a template, start from the longest block of text
- Left-aligned text is (usually) faster to skim
- Alignment guides the eye and reduces clutter
  - Avoid slight misalignments
  - Patterns and deviations are "automatically" detected
    - Deviate form a pattern for strategic reasons
  - Use visual proximity and scale to convey semantic information

# Colors

The most dangerous weapon in your toolset

#### Colors...

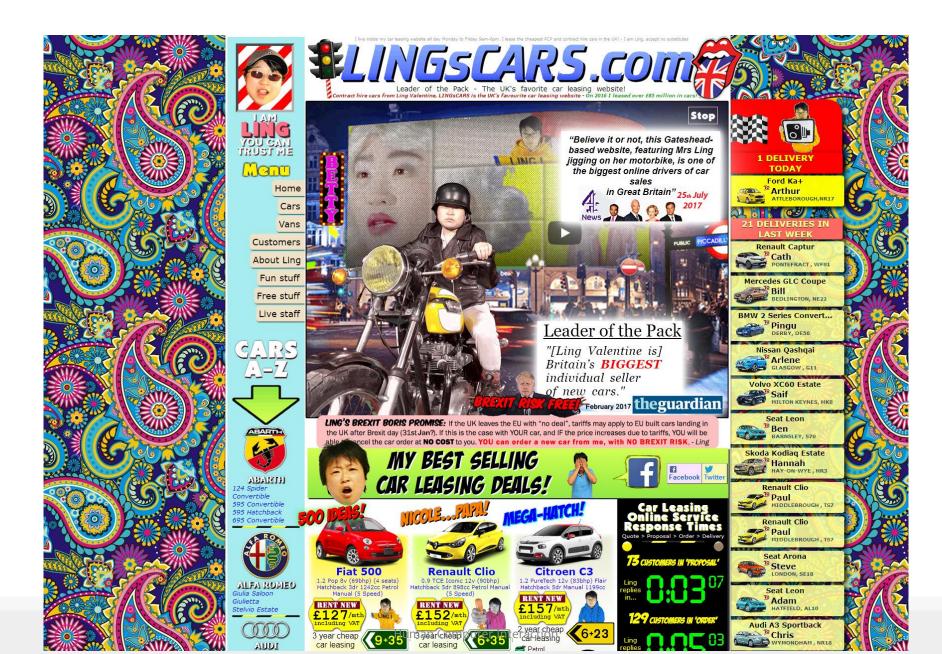

#### Colors

- Be careful, don't exaggerate
- Design in grayscale, first
  - Ensure information is conveyed by text and layout
- When adding colors, try to conserve the same luminance of the grayscale design
- Assign meaning to color
- Use a limited and consistent palette and use slight variations

#### **Example**

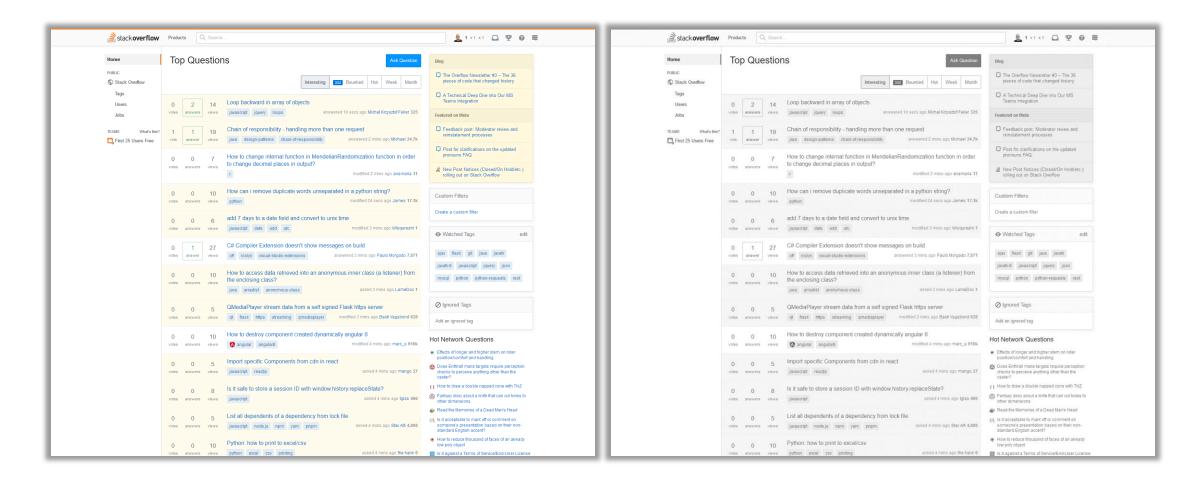

#### **Example**

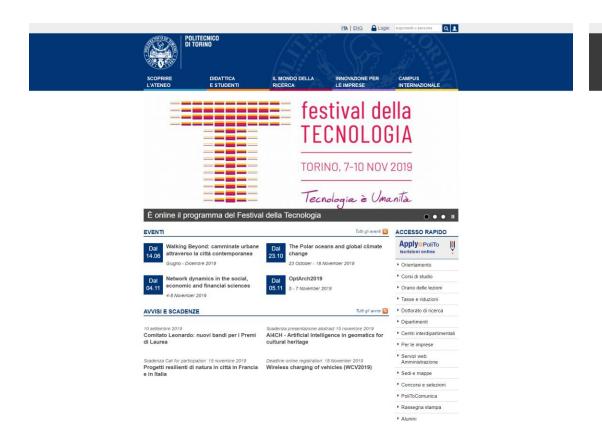

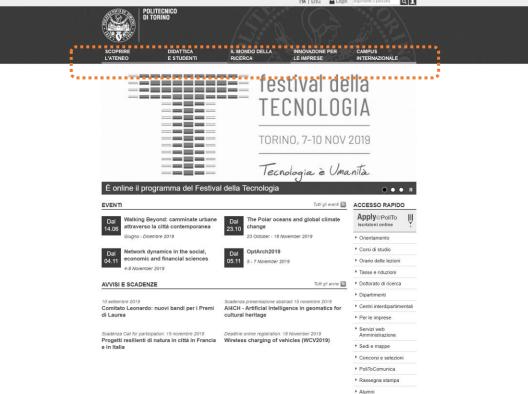

#### **Palettes**

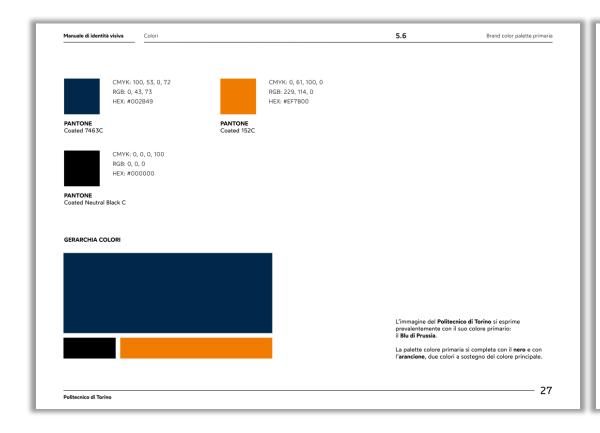

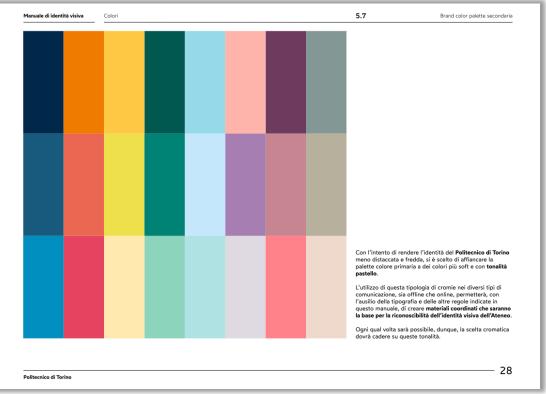

#### ColourLovers

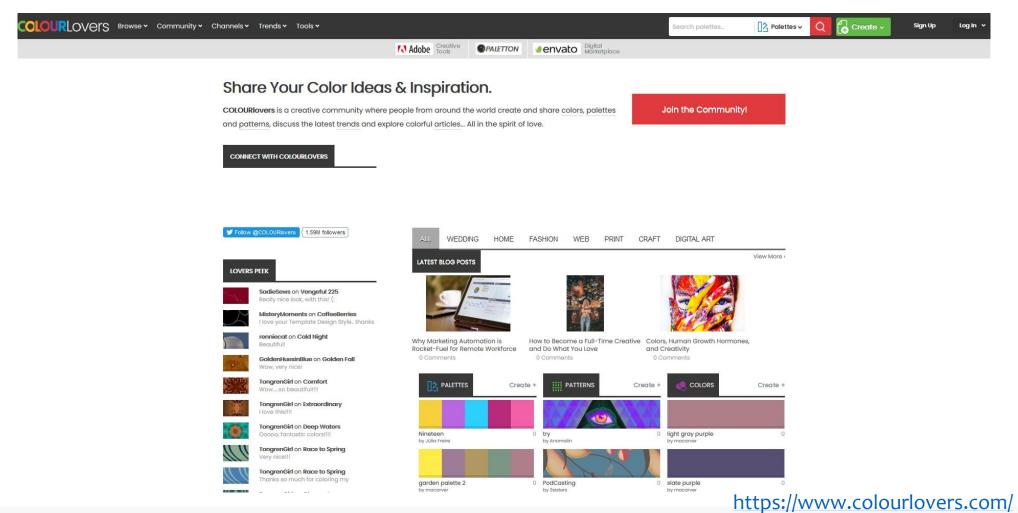

58

#### **Color contrast**

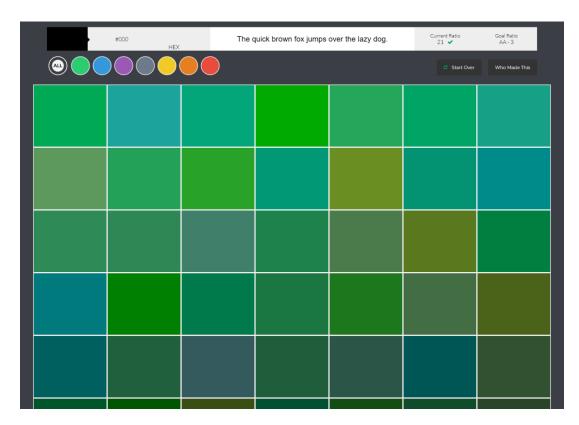

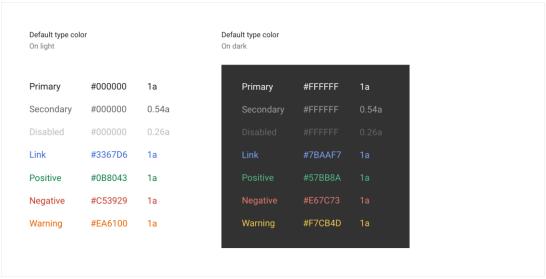

Google Chrome Palette

http://colorsafe.co/

#### Example

- Colors needing an explanation legend
- Time intervals are shaded with 2 different colors
  - "why is the first hour filled with a different color?"
- No indication of the "fill level"

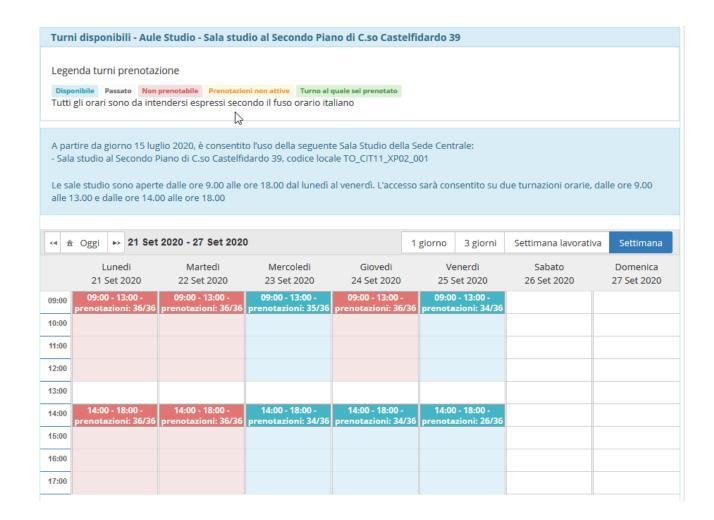

# Reading and Navigating

«Informavores» must quickly find the information they need

#### **Navigation**

- Enables users to know where they are and to steer themselves to their intended destination
- Is about getting work done (or having fun) through a series of actions
- May consist of
  - Task navigation: successfully operating interactive applications, such as installing a mobile app, completing an on-line survey, or purchasing a ticket
  - o Web navigation: finding information on a website or browsing social media
  - Command menu navigation: finding the action needed in a desktop application
- Has nothing to do with visual elegance / graphic shininess

#### Navigation by selection

- Menu bars, pop-up menus, toolbars, palettes and ribbons
- Shortcuts and gestures for rapid interaction
- Long lists
- Linear versus simultaneous presentation

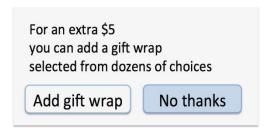

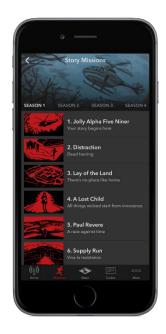

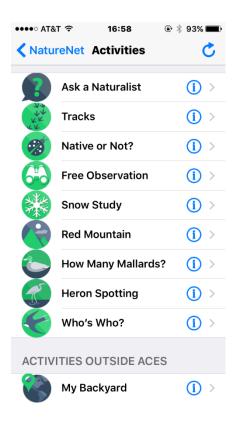

# Navigation by selection

- Menu bars, pop-up menus, toolbars, palettes and ribbons
- Shortcuts and gestures for rapid interaction
- Long lists
- Linear versus simultaneous presentation

Tap
Long press
Double tap
Small swipe
Large swipe
Rapid swipe (fling)
Pinch and spread
2-finger swipe
...

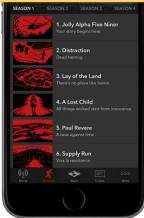

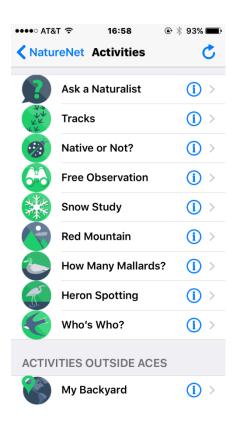

# Navigation by selection

Radio Buttons and Checkboxes

 Menu bars, pop-up menus, toolbars, palettes and ribbons

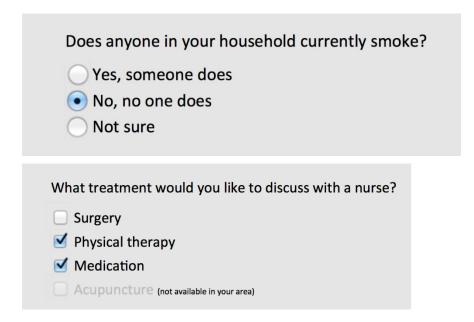

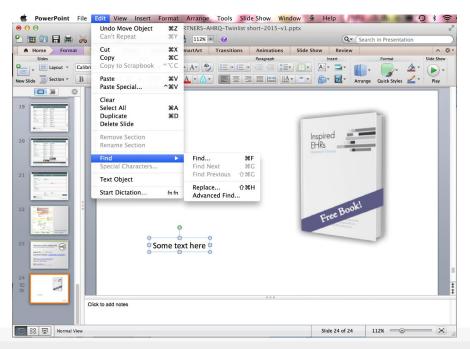

#### Menus

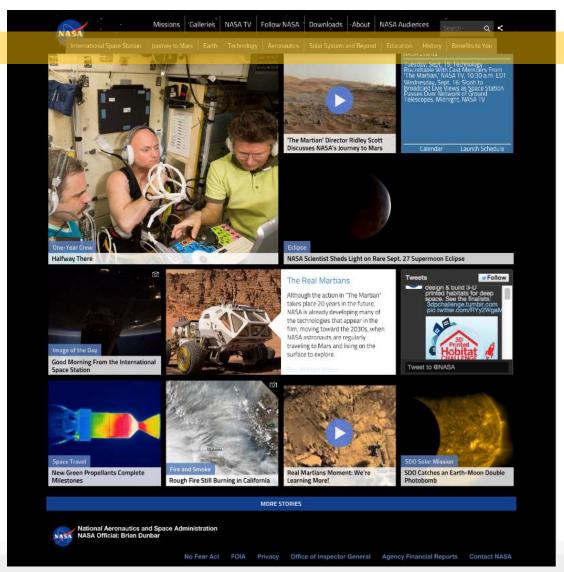

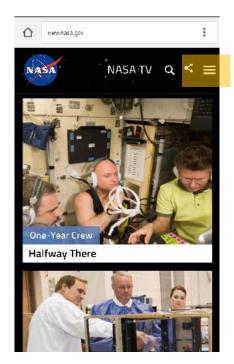

# **Content organization**

 Organizing menus in a meaningful structure results in faster selection time and higher user satisfaction

#### Approaches:

- Linear sequence (e.g. in a wizard or survey)
- Hierarchical structure (tree) that is natural and comprehensible (e.g. a store split into departments)
- Network structure when choices may be reachable by more than one path (e.g. websites)

# Tree-like content organization

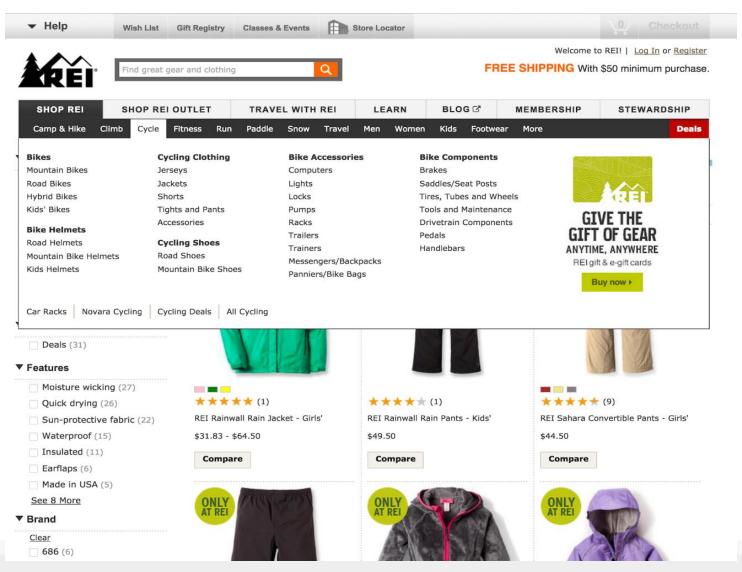

# Rules for tree-like organization

- Use task semantics to organize menus
- Limit the number of levels (i.e. prefer broad-shallow to narrow-deep)
- Create groups of logically similar items: e.g. Level 1: countries, Level 2: states, Level 3: cities
- Form groups that cover all possibilities: e.g. Age ranges: [0-9][10-19][20-29] and [>= 30]
- Make sure that items are non-overlapping: e.g. use "Concerts" and "Sports." over "Entertainment" and "Events"
- Arrange items in each branch by natural sequence (not alphabetically) or group related items
- Keep ordering of items fixed (or possibly duplicate frequent items in dedicated section of the menu)

#### Example

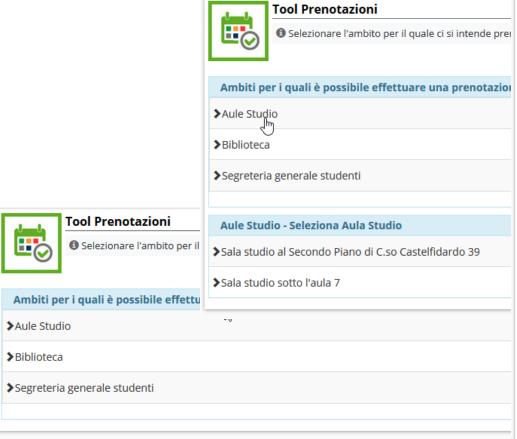

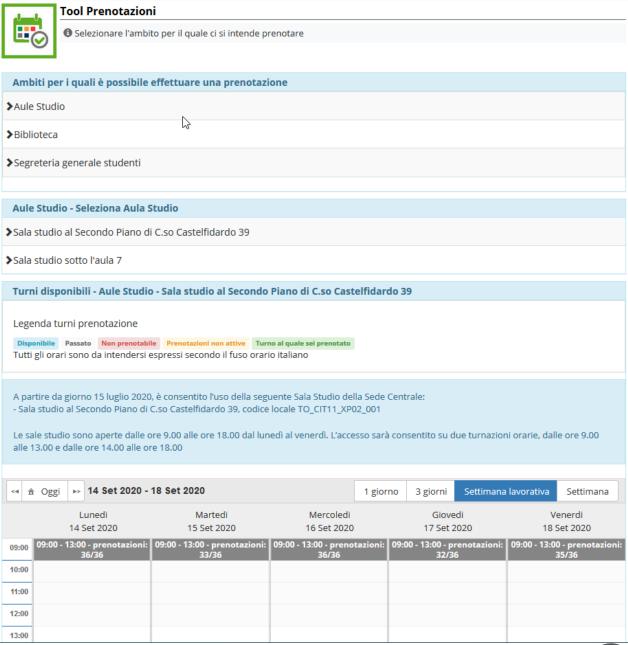

# Menu grouping (example)

- 3 groups
  - Template styles
  - Frequently used fonts
  - All fonts
- Alphabetical order within each group
  - Lack of a semantic ordering
- Preview for recognition
- Scrollable list

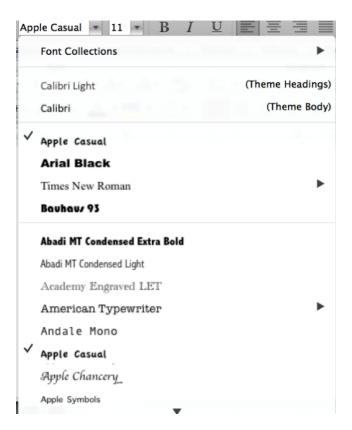

#### Information scent

- Informavores orient themselves using information scent
- How can we figure out how to get the information we want?
- Do we realize what options are available to us?
- Web pages (and UIs general) provide cues to suggest where to find information
  - o Icons, Menus, Breadcrumbs, Color coding, ...

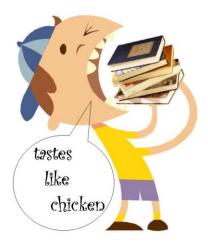

Informavore, an organism that consumes information

#### Poor information scent

- Users flailing around...
  - Don't know where to go
- Low confidence
  - Users are not sure of their actions, both before executing it and after they see its effects
- Back button
  - When it's used too often...

## Example

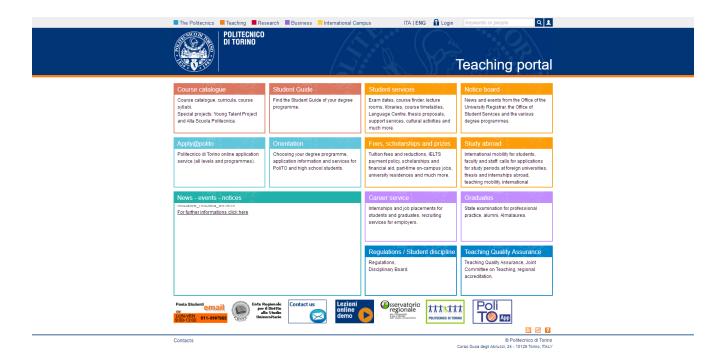

## Example

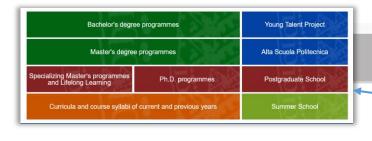

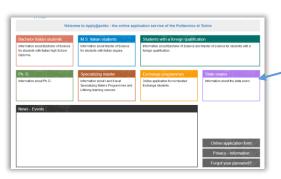

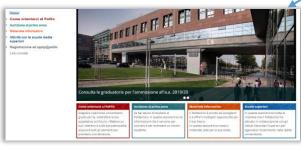

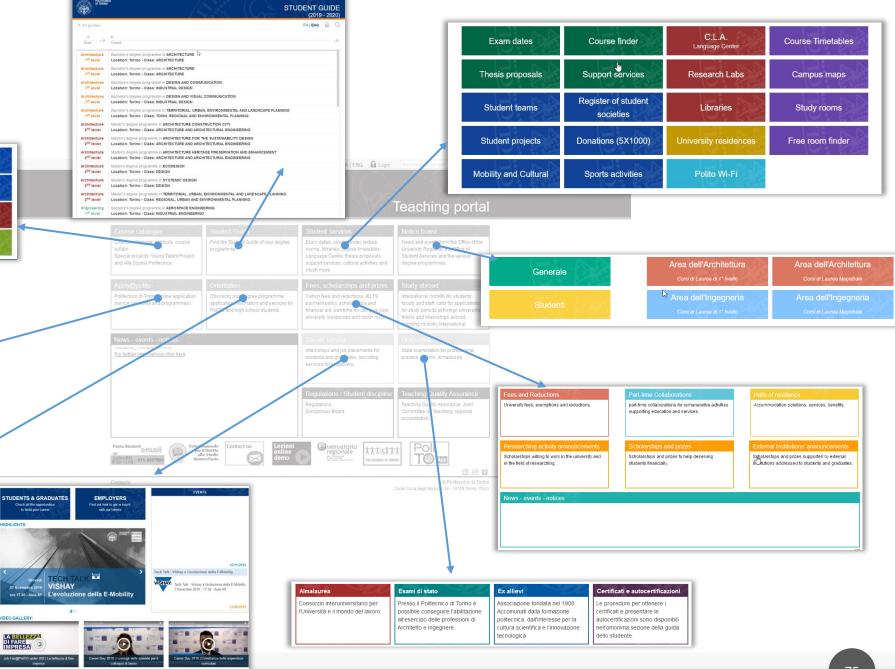

## Example

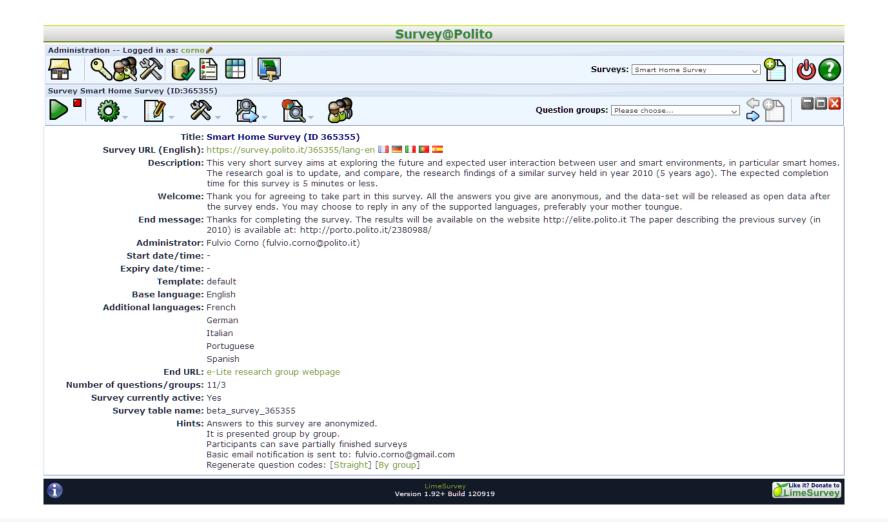

#### **Common Problems**

- Unexpected categories
- Short links
- Hidden navigation
- Icons are too generic, or not easily recognizable

#### **Icons**

- Icons facilitate recognition over recall
  - When they are consistently used, and frequently visible
- Redundant coding helps recognition and memorization
  - Icon + Text + Tooltip + Context

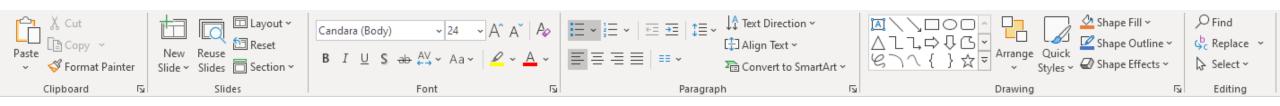

#### Links

- Always use multi-word links
  - Download the <u>next assignment template</u>
  - Assignment template: click <u>here</u>
- Straight language, not jargon
  - Scor-o-matic download
  - Download the <u>spreadsheet for computing scores</u>

## "Speaking" block navigation

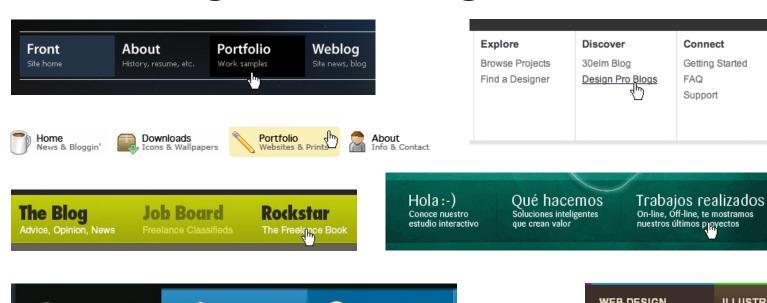

Servizio Hosting

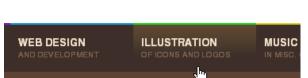

Connect

FAQ

Support

Getting Started

Sign Up

Join 30elm now to

get great ideas for

your home projects. It's free and easy.

SIGN UP

Contacto

Queremos saber de

ti y de tu empresa

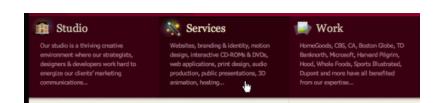

Sviluppo Web

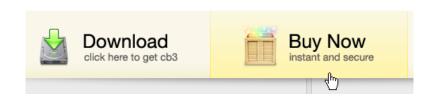

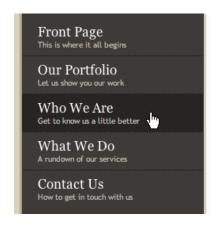

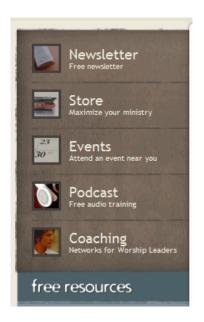

Disegno Grafico

#### **Forms**

- Logical field grouping
  - Sections
    - Dividers
    - Columns (spacing)
  - Titles
- Real-time error checking and validation feedback
  - Suggestions for correction
- Explicit submit button

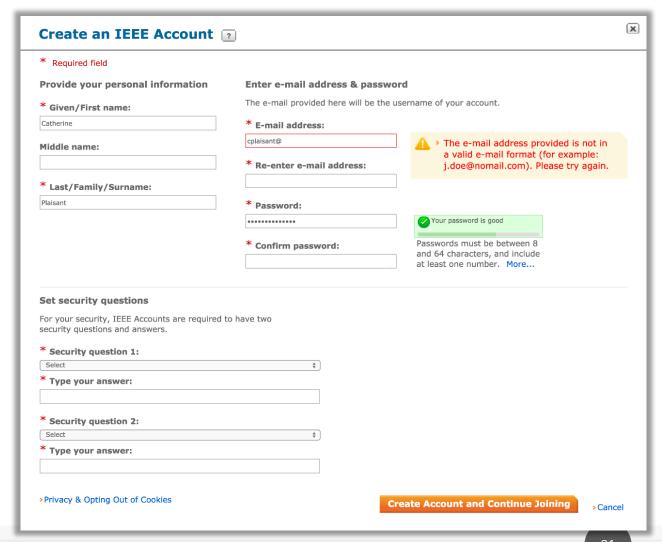

#### Form Elements and UI Elements

(Prev 1 2 3 4 5 8 ... 33 34 Next :

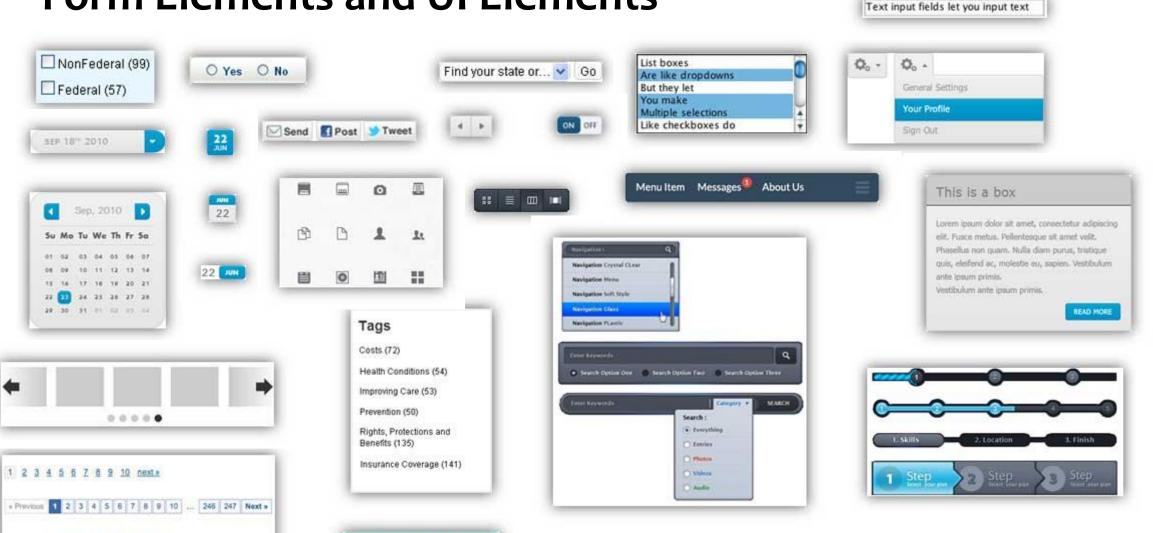

Modern

Fresh

Unique X

## Example: redesign this

Attenzione, i seguenti insegnamenti sono in corso di spegnimento potranno essere sostenuti entro la sessione sotto indicata. Se terminata la sessione d'esame non risulteranno ancora superati, verranno sostituiti con l'insegnamento riportato in tabella.

| Codice  | Nome insegnamento | Crediti | Cod Ins Sostituto | Nome Ins Sostituto | Crediti sostituto | Scadenza esame |
|---------|-------------------|---------|-------------------|--------------------|-------------------|----------------|
| 12BHDLZ | Informatica       | 8       | 14BHDLZ           | Informatica        | 8                 | 9/2021         |

Se non è ancora stato specificato un sostituto, il referente del corso provvederà in seguito a segnalare con quali esami sostituire gli spenti

## Reading content

Organizing text and content for maximum visibility

## **Reading content**

•How people read on-line?

They don't

How Users Read on the Web by Jakob Nielsen on September 30, 1997 https://www.nngroup.com/articles/how-users-read-on-the-web/

## **Eye Tracking**

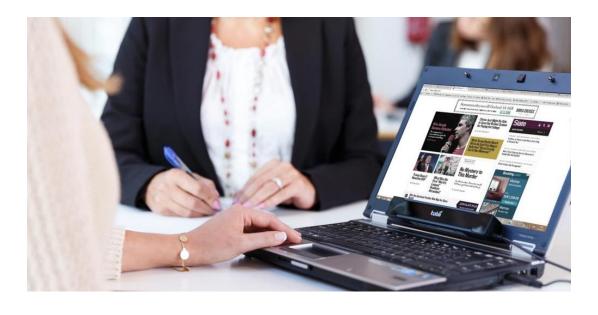

- Observe eye movements
  - One or more cameras
  - Usually in infra-red
- Infer where the user was looking (on the screen)
- Record the positions where your gaze will go
- Combine observations from many users

### Location on the page

Eye tracking studies show where the users actually *look* on the page

Search "eye tracking heat map" and see the major patterns

Users "glance" and spend limited amount of time on each page.

F-shaped pattern

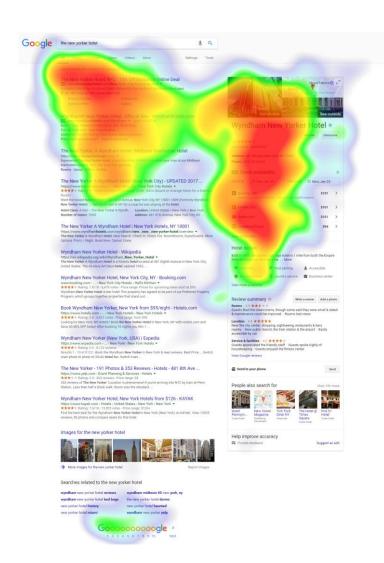

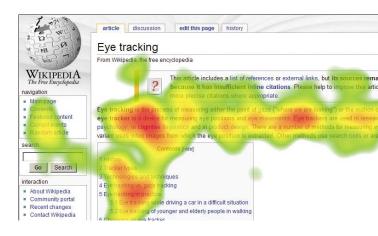

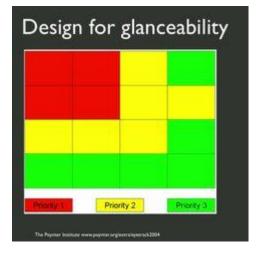

## Did anyone ever look at the product name?

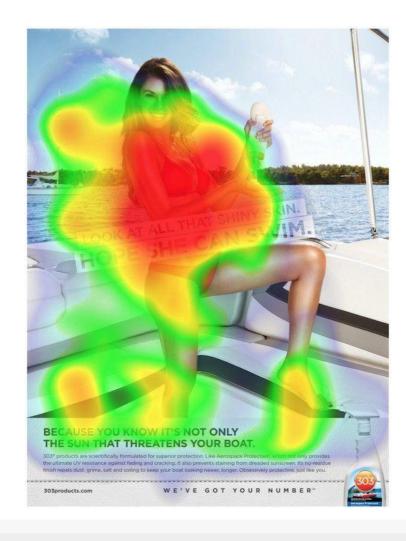

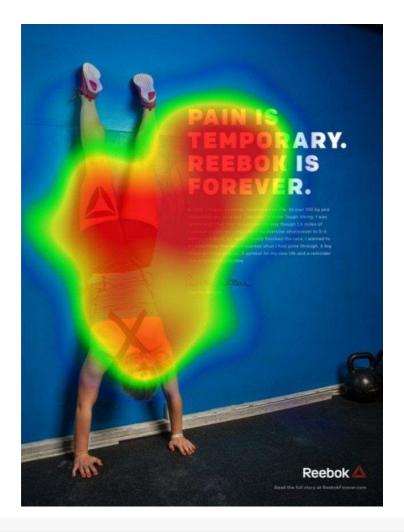

## Scanning

#### WHAT DESIGNERS BUILD...

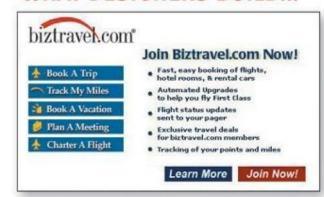

#### WHAT USERS SEE...

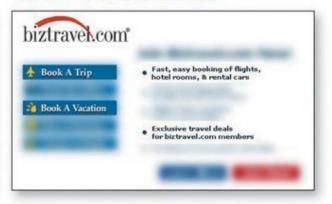

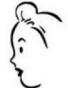

I want to buy a ticket.

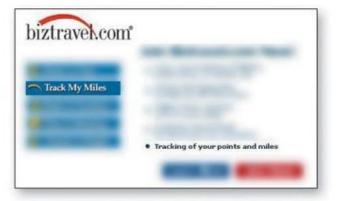

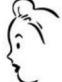

How do I check my frequent flyer miles?

## **Experiment**

| Site Version                                                                                                    | Sample Paragraph                                                                                                    | (relative to control condition) |
|----------------------------------------------------------------------------------------------------|----------------------------------------------------------------------------------------------------|---------------------------------|
| Promotional writing (control condition) using the "marketese" found on many commercial websites                                          | Nebraska is filled with internationally recognized attractions that draw large crowds of people every year, without fail. In 1996, some of the most popular places were Fort Robinson State Park (355,000 visitors), Scotts Bluff National Monument (132,166), Arbor Lodge State Historical Park & Museum (100,000), Carhenge (86,598), Stuhr Museum of the Prairie Pioneer (60,002), and Buffalo Bill Ranch State Historical Park (28,446).     | o%<br>(baseline)                |
| Concise text with about half the word count as the control condition                                                                     | In 1996, six of the best-attended attractions in Nebraska were Fort Robinson State Park, Scotts Bluff National Monument, Arbor Lodge State Historical Park & Museum, Carhenge, Stuhr Museum of the Prairie Pioneer, and Buffalo Bill Ranch State Historical Park.                                                                                                    | +58%                            |
| Scannable layout using the same text as the control condition in a layout that facilitated scanning                                      | Nebraska is filled with internationally recognized attractions that draw large crowds of people every year, without fail. In 1996, some of the most popular places were:  •Fort Robinson State Park (355,000 visitors)  •Scotts Bluff National Monument (132,166)  •Arbor Lodge State Historical Park & Museum (100,000)  •Carhenge (86,598)  •Stuhr Museum of the Prairie Pioneer (60,002)  •Buffalo Bill Ranch State Historical Park (28,446). | +47%                            |
| Objective language using neutral rather than subjective, boastful, or exaggerated language (otherwise the same as the control condition) | Nebraska has several attractions. In 1996, some of the most-visited places were Fort Robinson State Park (355,000 visitors), Scotts Bluff National Monument (132,166), Arbor Lodge State Historical Park & Museum (100,000), Carhenge (86,598), Stuhr Museum of the Prairie Pioneer (60,002), and Buffalo Bill Ranch State Historical Park (28,446).                                                                                             | +27%                            |
| Combined version using all three improvements in writing style together: concise, scannable, and objective                               | In 1996, six of the most-visited places in Nebraska were:  •Fort Robinson State Park  •Scotts Bluff National Monument  •Arbor Lodge State Historical Park & Museum  •Carhenge  •Stuhr Museum of the Prairie Pioneer  •Buffalo Bill Ranch State Historical Park                                                                                                    | +124%                           |

**Usability Improvement** 

## Best locations to put content

- Above the fold
  - o Prioritize, don't cram
- Where people expect
  - Where other pages put similar content
  - Not where the ads usually go
- Users will scroll down if the first content is interesting

#### **Banner blindness**

- The brain learns to avoid uninteresting content
- Banners and Advertisements are recognized subconsciously (by their appearance) and are never considered
   Ads also "poison" adjacent elements
- Lesson learned: never create a message / title / warning / etc. that might look like an ad. (Faux ads)

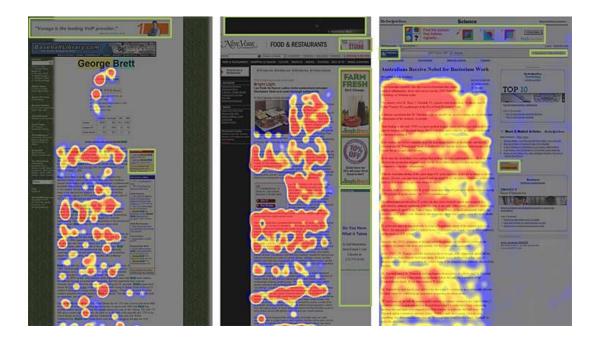

# The Design System of the Italian Public Administration

An example toolkit for visual design (targeted at Public Administration websites and services, mainly)

## https://designers.italia.it/

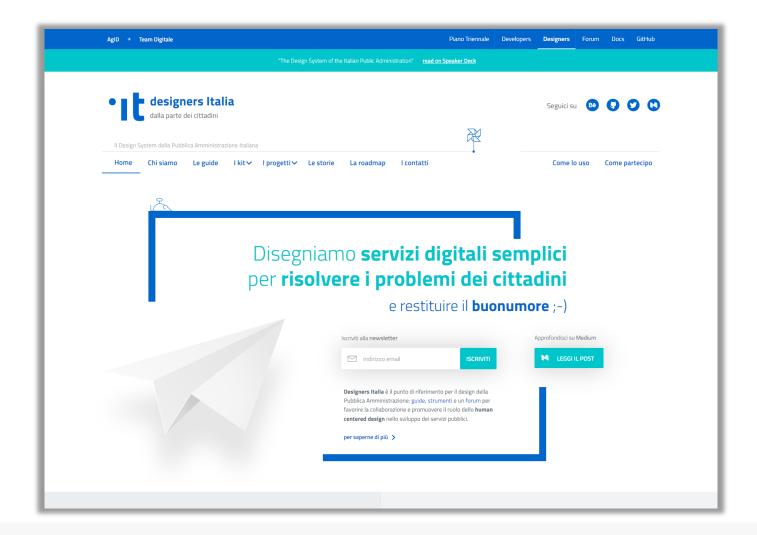

## Application of the Design Kit: a City Website

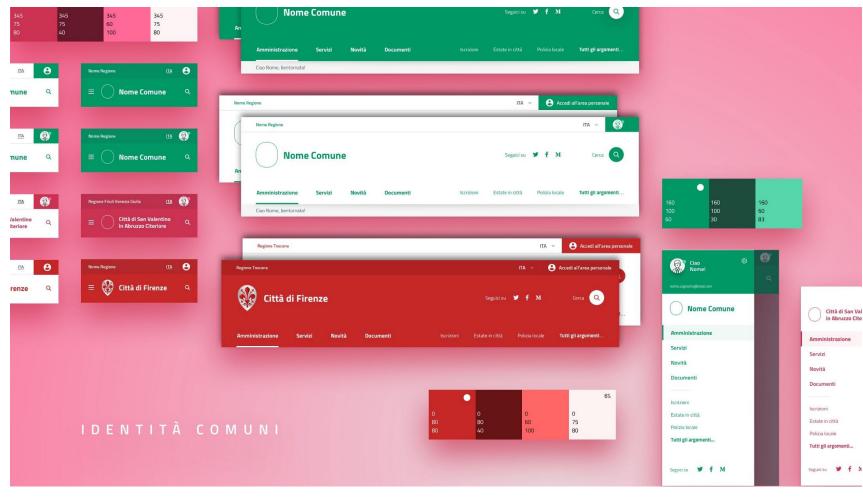

## A City Website: standard navigation path

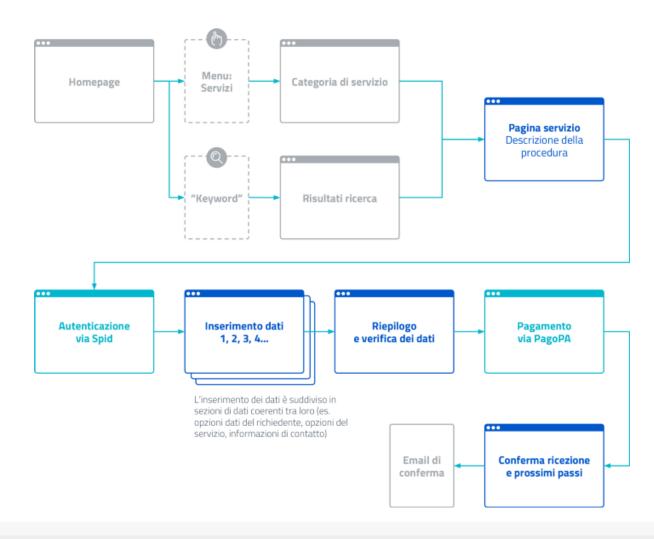

## A City Website: example page

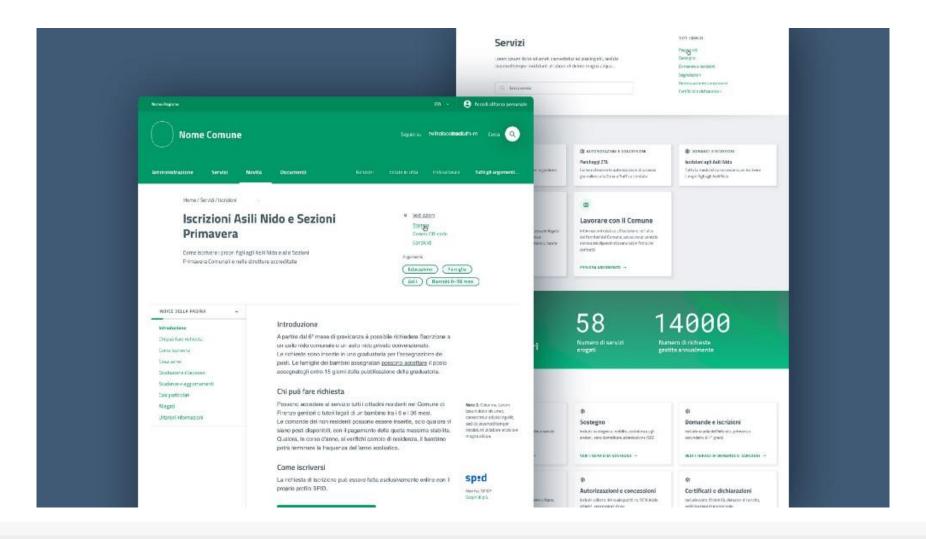

#### References

- Scott MacKenzie: Human-Computer Interaction An Empirical Research Perspective, Morgan Kaufmann
  - Chapter 3: Interaction Elements
- Ben Shneiderman, Catherine Plaisant, Maxine S. Cohen, Steven M. Jacobs, and Niklas Elmqvist, Designing the User Interface: Strategies for Effective Human-Computer Interaction
  - Chapter 8: Fluid Navigation
- COGS120/CSE170: Human-Computer Interaction Design, videos by Scott
   Klemmer, <a href="https://www.youtube.com/playlist?list=PLLssT5z\_DsK\_nusHL\_Mjt87THSTlgrsyJ">https://www.youtube.com/playlist?list=PLLssT5z\_DsK\_nusHL\_Mjt87THSTlgrsyJ</a>

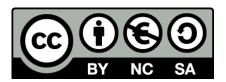

#### License

These slides are distributed under a Creative Commons license "Attribution-NonCommercial-ShareAlike 4.0 International (CC BY-NC-SA 4.0)"

#### You are free to:

- Share copy and redistribute the material in any medium or format
- Adapt remix, transform, and build upon the material
- The licensor cannot revoke these freedoms as long as you follow the license terms.

#### Under the following terms:

- Attribution You must give appropriate credit, provide a link to the license, and indicate if changes were made. You may do so in any reasonable manner, but not in any way that suggests the licensor endorses you or your use.
- o **NonCommercial** You may not use the material for <u>commercial purposes</u>.
- ShareAlike If you remix, transform, or build upon the material, you must distribute your contributions under the <u>same license</u> as the original.
- No additional restrictions You may not apply legal terms or <u>technological measures</u> that legally restrict others from doing anything the license permits.
- https://creativecommons.org/licenses/by-nc-sa/4.0/

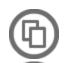

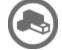

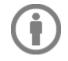

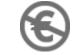

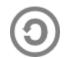